Este examen fue bloqueado en 25 de nov en 23:59.

# Historial de intentos

En esta actividad tendrás que contestar a una serie de preguntas para evaluar los conocimientos de este módulo/asignatura.

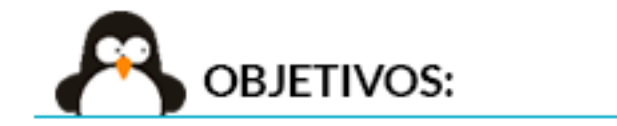

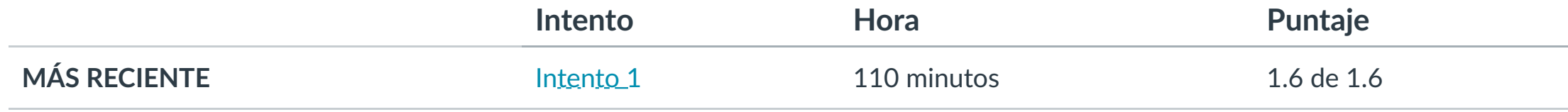

Puntaje para este examen: **1.6** de 1.6

Entregado el 8 de nov en 20:39

Este intento tuvo una duración de 110 minutos.

**1. Conocer el funcionamiento de Java API Framework. 2. Iden!ficar las herramientas que se incluyen en la API de Google.**

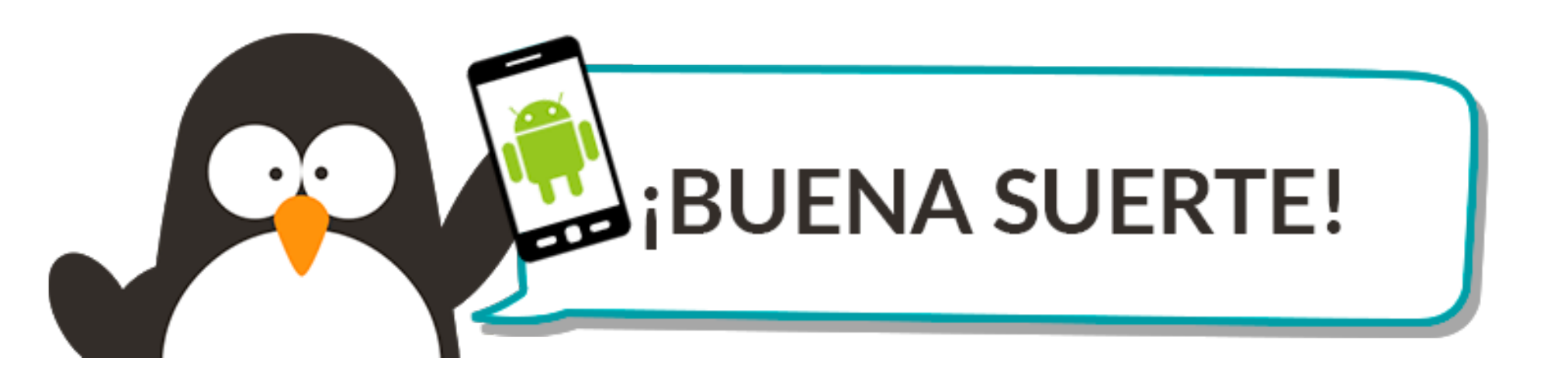

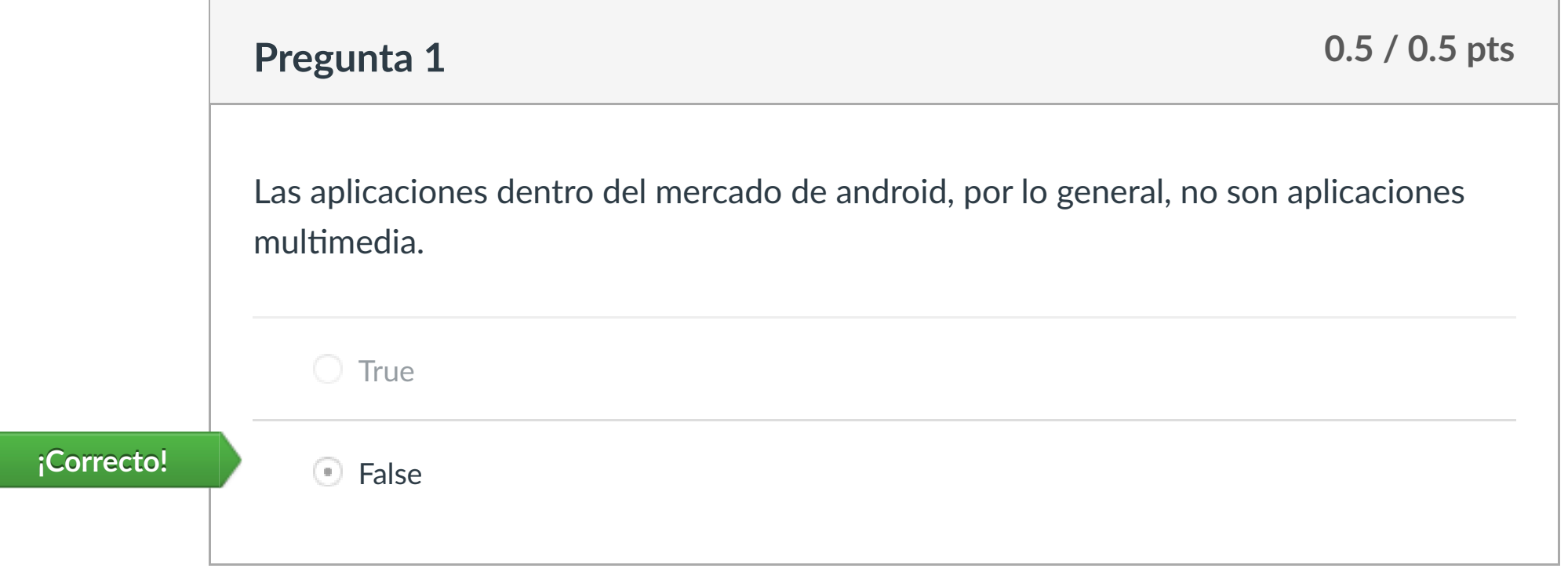

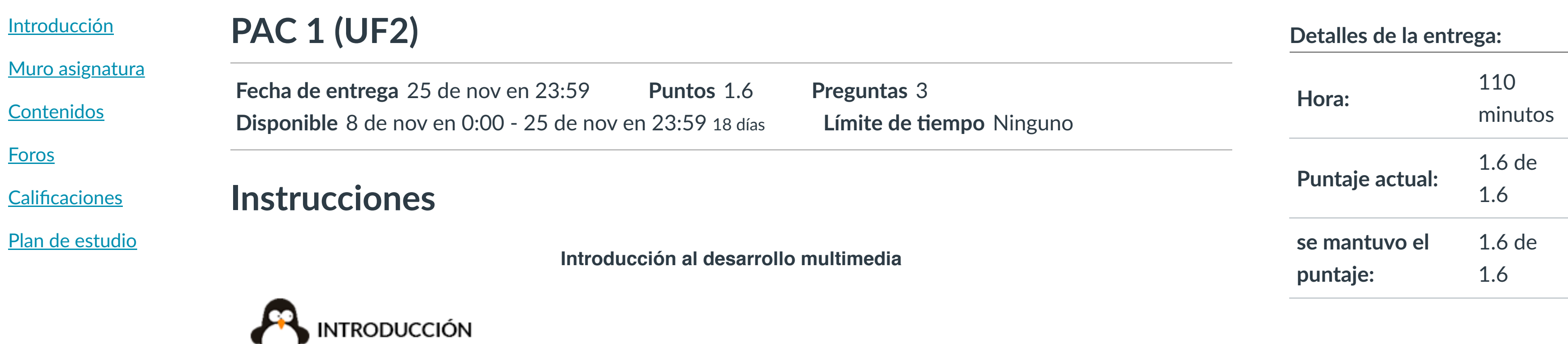

 $\blacksquare$ servicios la Cámara del dispositivo LLAMA O ENVÍA WHATSAPP: 689 45 44 70

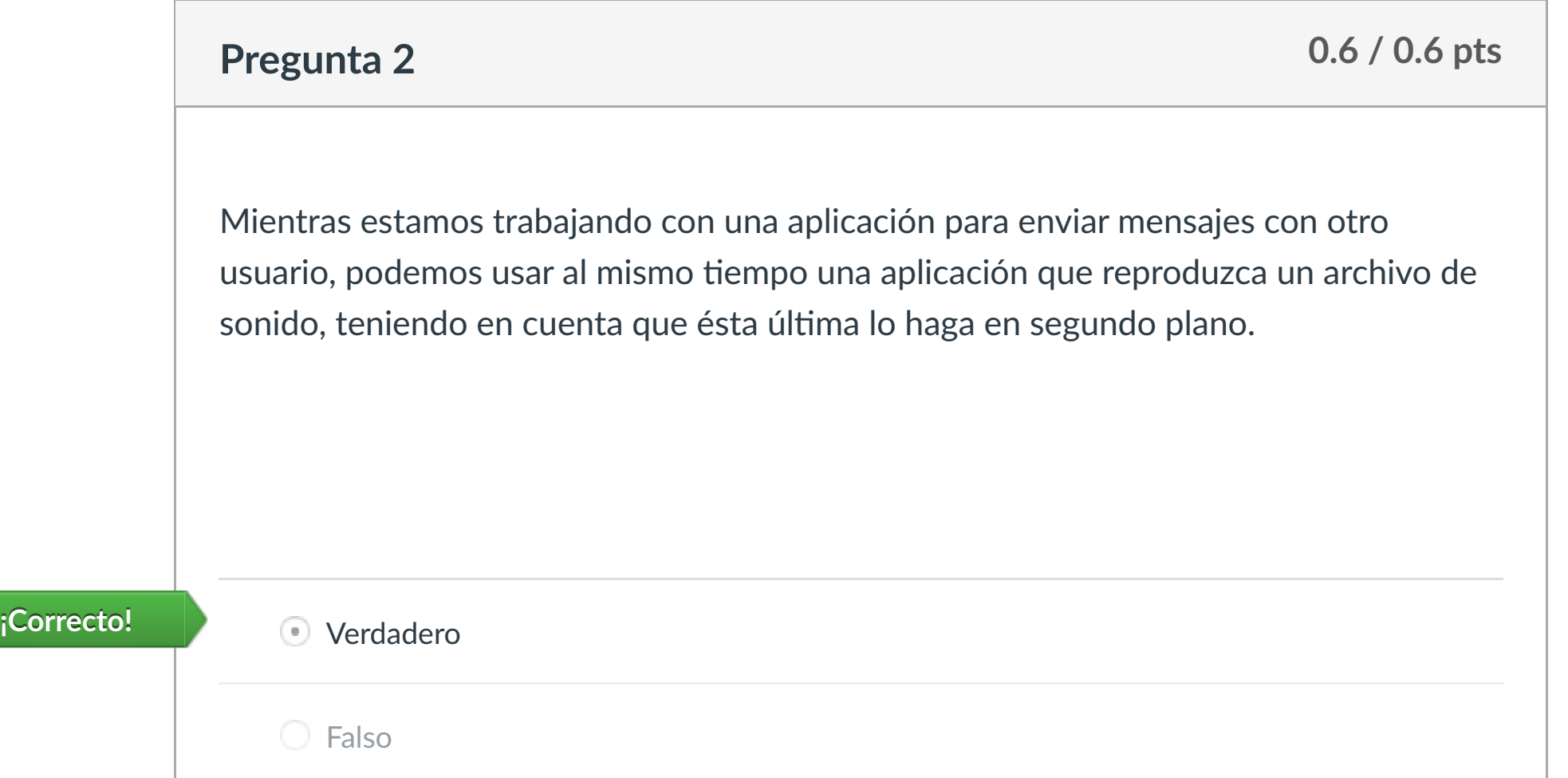

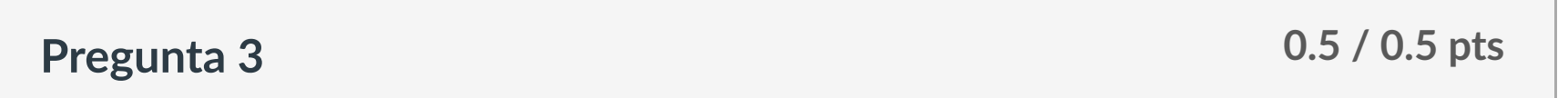

**Dentro de la arquitectura del sistema de los disposi!vos Android tenemos servicios que se pueden clasificar en dos !pos. Los que pertenecen al grupo de los servicios del sistema son:(marca solo los que pertenecen a este conjunto):**

Servicios MediaPlayer

Gestor de Ac!vidades **¡Correcto!**

Núcleo LINUX

Puntaje del examen: **1.6** de 1.6

na99.com no se hace responsable de la información contenida en el presente documento en virtud al

■ Anterior [Siguiente](https://campus.ilerna.es/courses/1569/modules/items/130241) → Artículo 17.1 de la Ley de Servicios de la Sociedad de la Inform[ación y de Comercio Ele](https://campus.ilerna.es/courses/1569/modules/items/130233)ctrónico, de 11 de julio de 2002.

**2** Ayuda

Si la información contenida en el documento es ilícita o lesiona bienes o derechos de un tercero háganoslo saber y será retirada.<br>K

 Servicios de búsqueda **¡Correcto!** CLASES PARTICULARES, TUTORÍAS TÉCNICAS ONLINE

Gestor de Ventanas **¡Correcto!** ONLINE PRIVATE LESSONS FOR SCIENCE STUDENTS

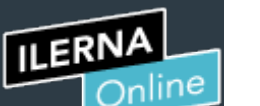

Cuenta

O

[Asignaturas](https://campus.ilerna.es/)

凰

**[Campus](https://campus.ilerna.es/courses/1750/announcements)** 

 $\mathbb{E}^{\mathbb{P}}$ 

**[Calendario](https://campus.ilerna.es/calendar)** 

■

[Mensajes al](https://campus.ilerna.es/conversations)

画

profesor

Historial

 $\bigcirc$ 

[Mis notas](https://campus.ilerna.es/users/32818/external_tools/34)

圍

**[Inscripción](https://campus.ilerna.es/users/32818/external_tools/36)** 

回

- - -

CALL OR WHATSAPP:689 45 44 70

Este examen fue bloqueado en 25 de nov en 23:59.

# Historial de intentos

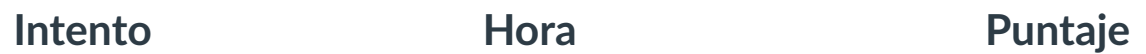

En esta actividad tendrás que contestar a una serie de preguntas para evaluar los conocimientos de este módulo/asignatura.

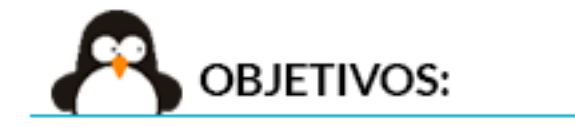

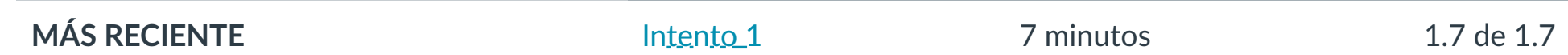

Puntaje para este examen: **1.7** de 1.7 Entregado el 12 de nov en 18:49

Este intento tuvo una duración de 7 minutos.

**1. Iden!ficar las clases u!lizadas en las aplicaciones mul!media. 2. Conocer el funcionamiento de Firebase y cómo introducirle código.**

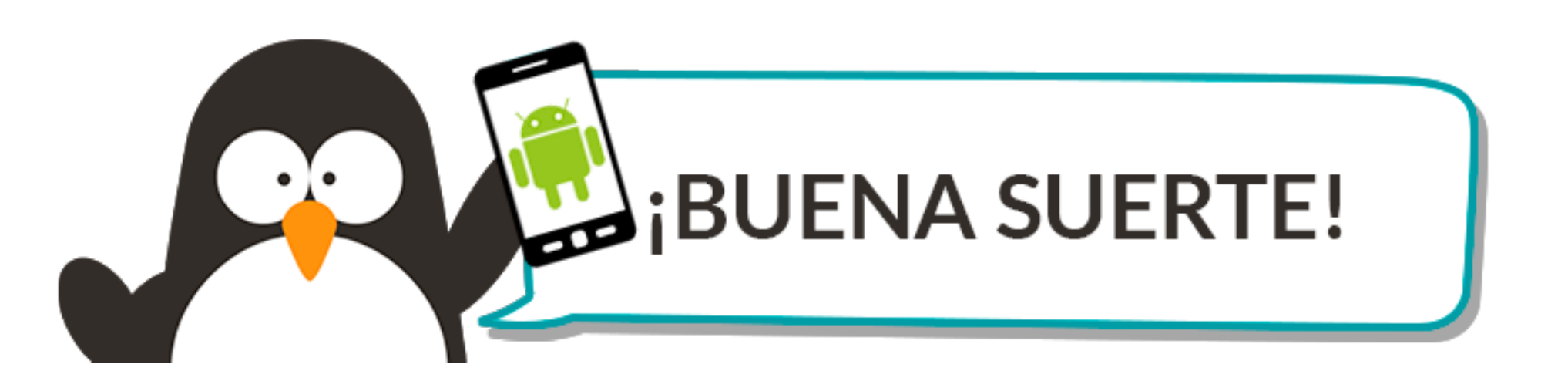

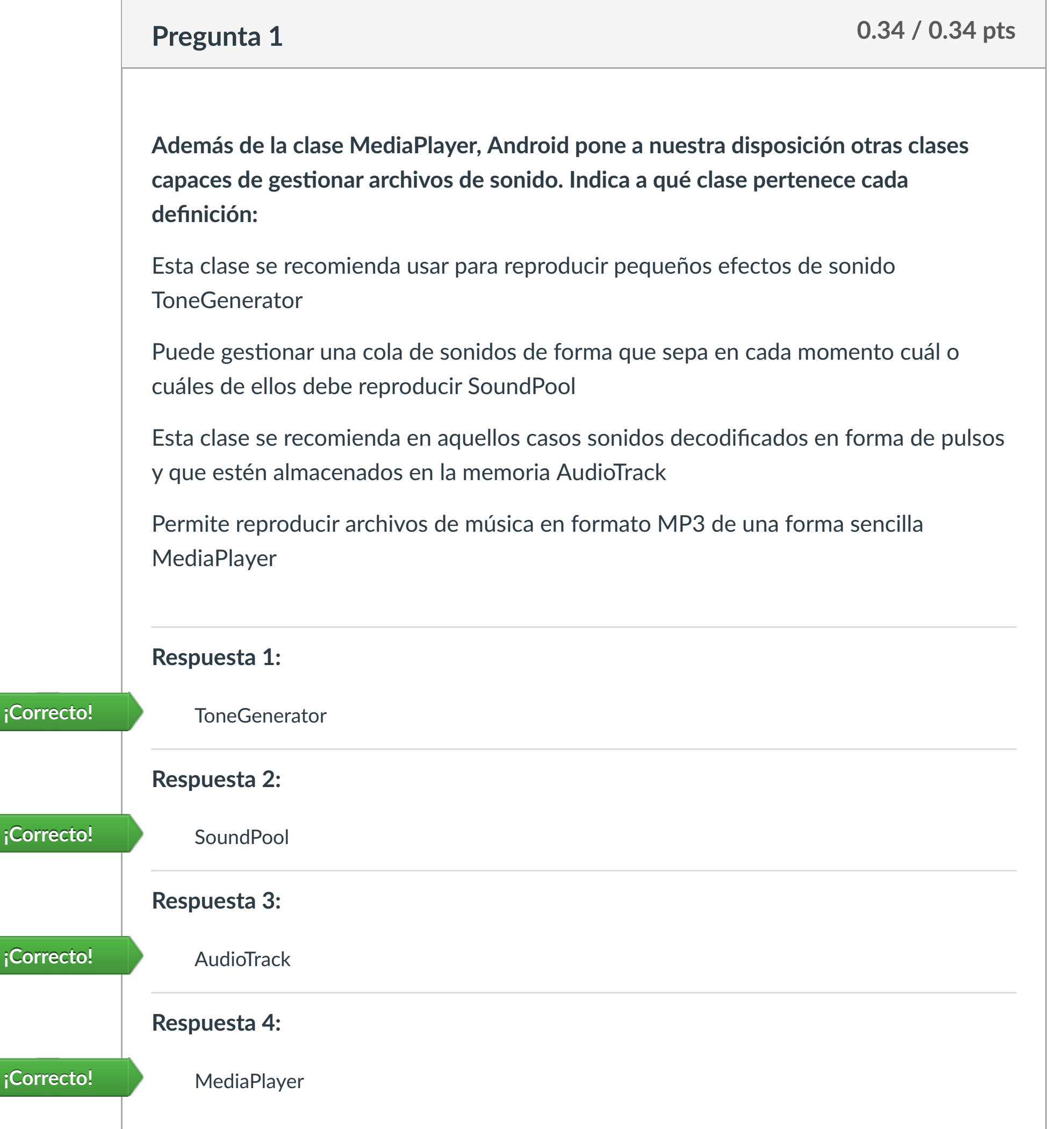

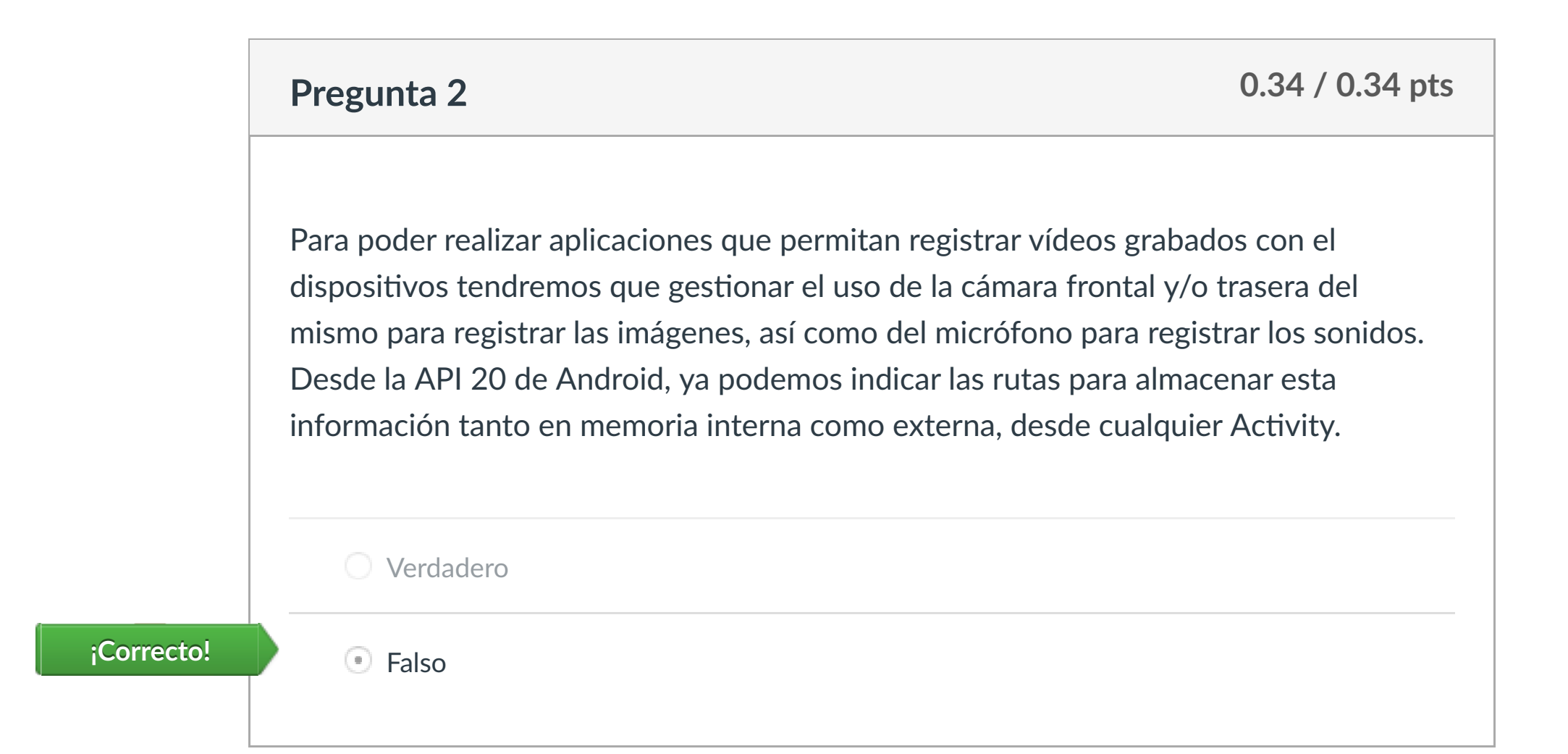

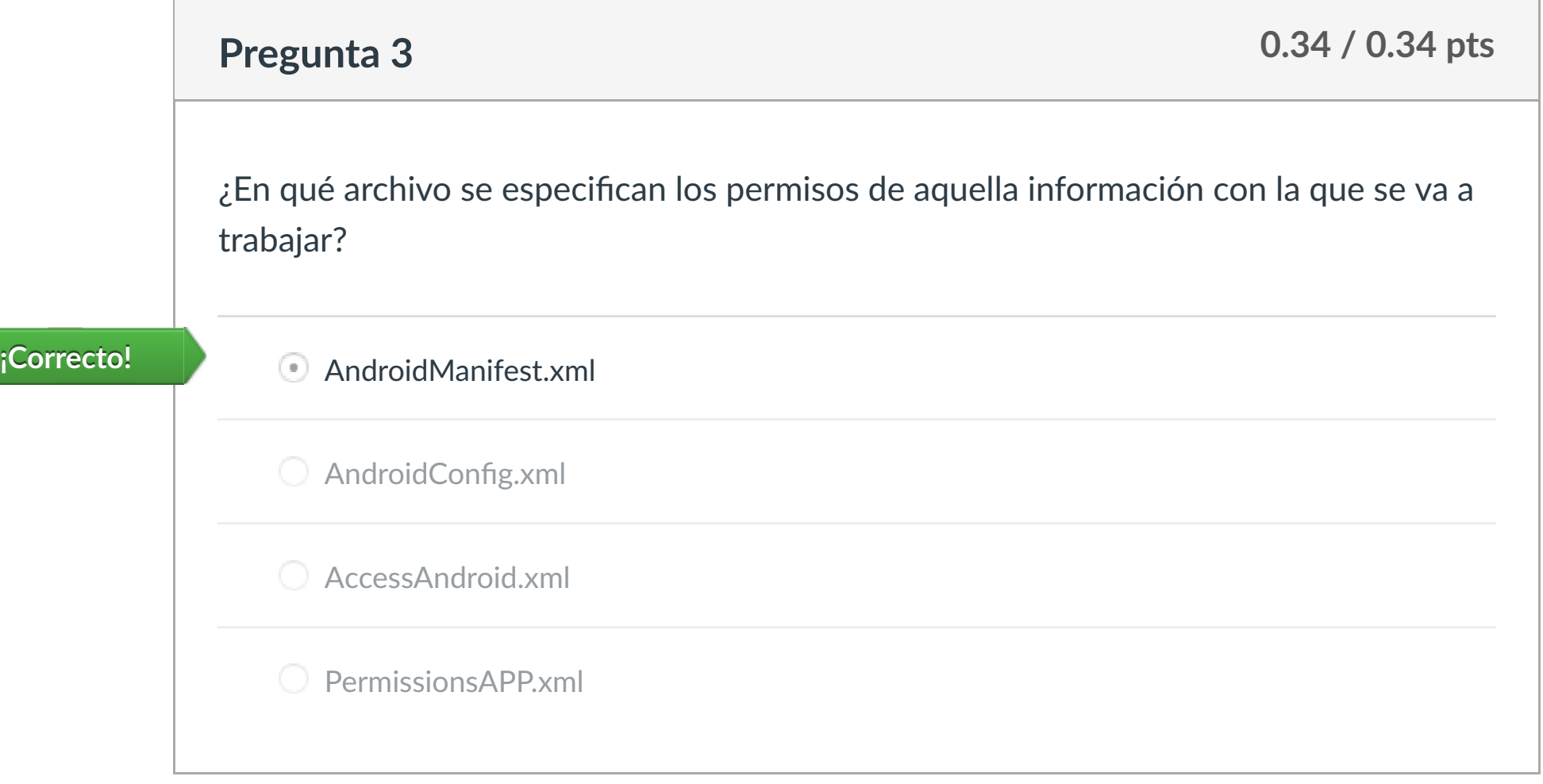

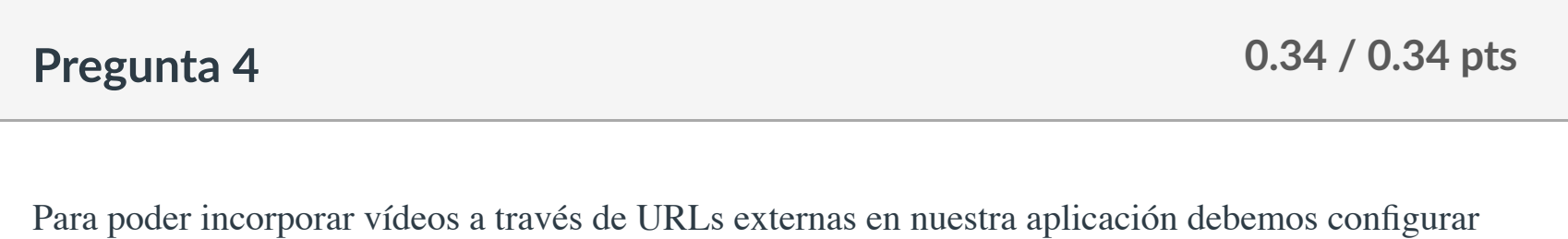

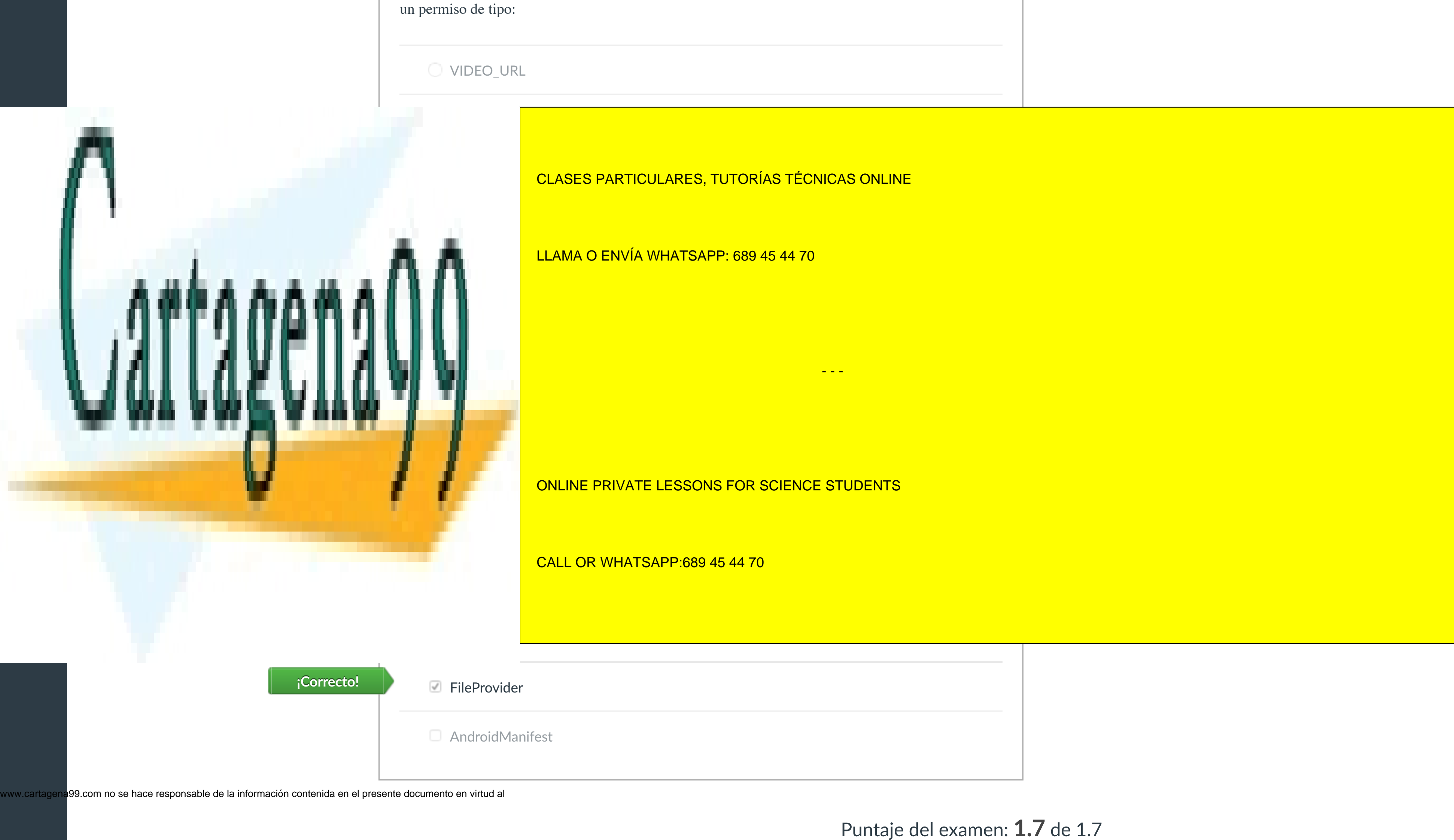

Artículo 17.1 de la Ley de Servicios de la Sociedad de la Información y de Comercio Electrónico, de 11 de julio de 2002.

۰

 $\left|\leftarrow\right|$ 

Si la información contenida en el documento es ilícita o lesiona [bienes o derechos de un](https://campus.ilerna.es/courses/1569/modules/items/130238) tercero háganoslo saber y será retirada.

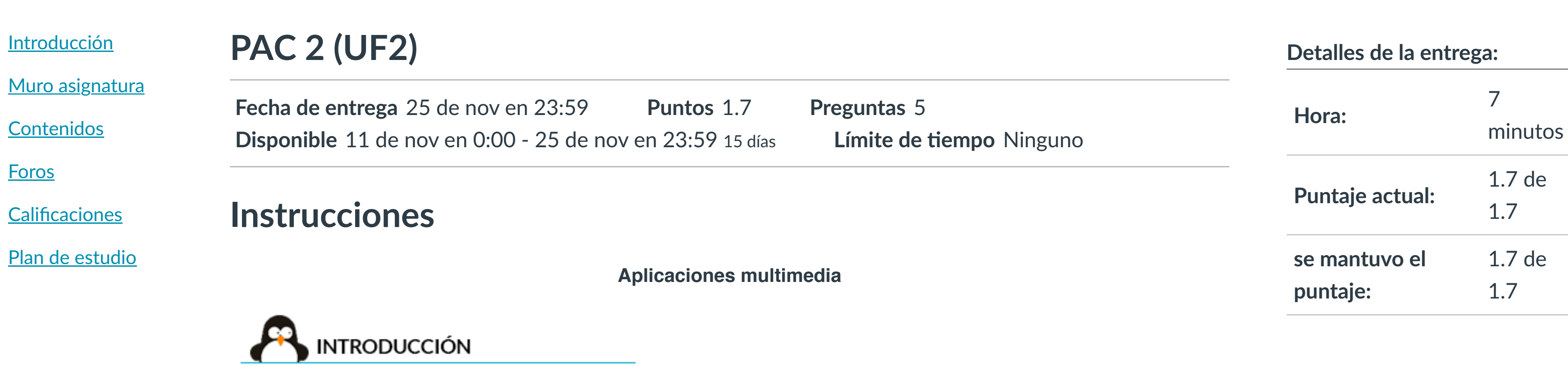

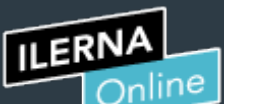

Cuenta

O

[Asignaturas](https://campus.ilerna.es/)

冒

**[Campus](https://campus.ilerna.es/courses/1750/announcements)** 

 $\mathbb{E}^{\mathbb{P}}$ 

[Calendario](https://campus.ilerna.es/calendar)

■

[Mensajes al](https://campus.ilerna.es/conversations) profesor

画

Historial

 $\bigcirc$ 

[Mis notas](https://campus.ilerna.es/users/32818/external_tools/34)

回

圍

**[Inscripción](https://campus.ilerna.es/users/32818/external_tools/36)** 

Este examen fue bloqueado en 25 de nov en 23:59.

# Historial de intentos

En esta actividad tendrás que contestar a una serie de preguntas para evaluar los conocimientos de este módulo/asignatura.

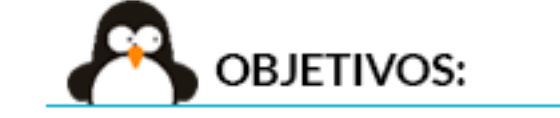

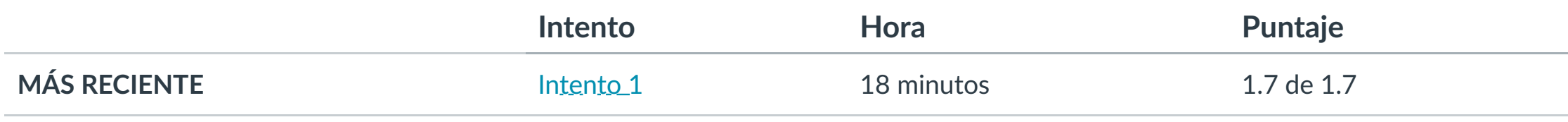

Tenemos que diseñar una aplicación que permita registrar usuarios para poder acceder a los contenidos que se incluyen en ella. En la pantalla de registro, además de solicitar los datos personales, permite elegir uno de los 5 avatares propuestos por la aplicación, o bien usar la cámara frontal para tomar una foto. ¿Es necesario que incluyamos algún permiso para la funcionalidad de la Activity que acabamos de describir?

Puntaje para este examen: **1.7** de 1.7 Entregado el 15 de nov en 21:14 Este intento tuvo una duración de 18 minutos.

**1. Iden!ficar los diferentes sensores de los que dispone un disposi!vo Android. 2. Conocer las clases que se pueden u!lizar de audio, vídeo y cámara en Android.**

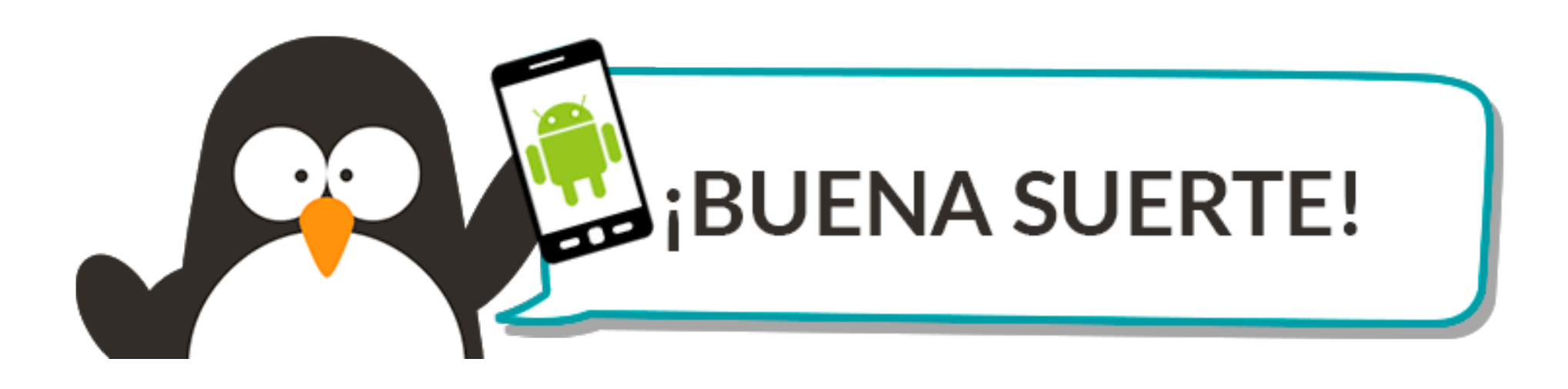

**Pregunta 1 0.34 / 0.34 pts**

No, se trata de funcionalidades que no requieren permisos específicos

Sí, tendríamos que añadir este permiso: <uses-feature android:name="android.hardware.camera.any" android:required="false" />

 $\odot$ 

## **¡Correcto!**

Sí, tendríamos que añadir este permiso: <uses-feature android:name="android.hardware.camera.any" android:required="true" />

**Respuesta 4: Respuesta 5:** ExoPlayer **¡Correcto! Ficorrecto!** MediaMuxer www.cartagena99.com no se hace responsable de la información contenida en el presente documento en virtud al

Artículo 17.1 de la Ley de Servicios de la Sociedad de la Información y de Comercio Electrónico, de 11 de julio de 2002.

 $|\!\!\leftarrow\!$ 

No es obligatorio, pero podríamos añadir este permiso: <uses-feature android:name="android.hardware.camera.external"/>

A diferencia de Firebase, este nos ofrece una clave que se podrá pegar en todos los proyectos.

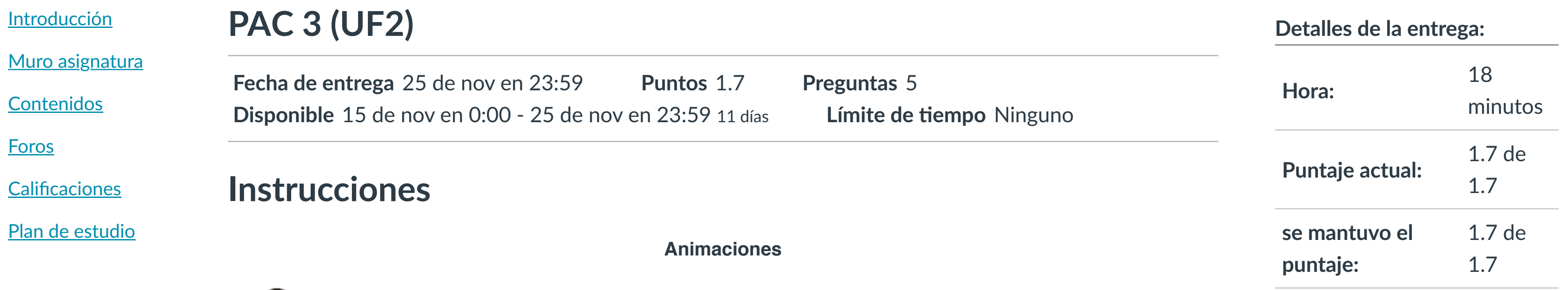

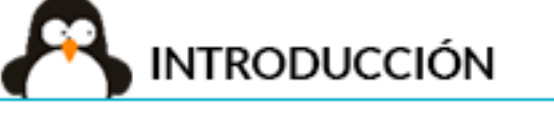

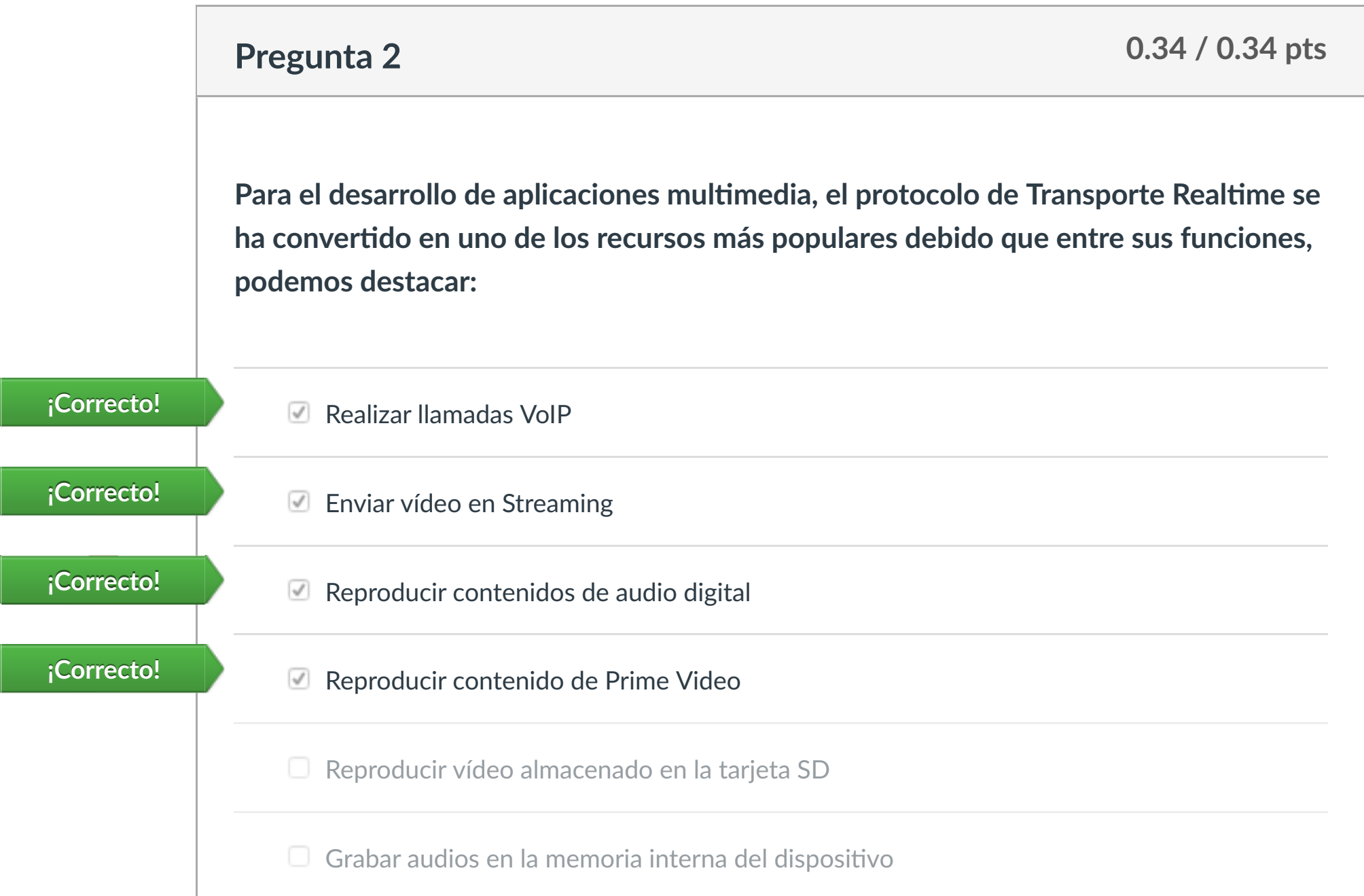

Permite mezclar las señales de vídeo y audio que señales de vídeo y audio que señales de vídeo y audio que se<br>Por streaming SoundPool de Vídeo y audio que se reciben por señales de vídeo y audio que se reciben el señale Da acceso a los ficheros de codificación-decodificación del sistema. MediaCodec Se u!liza como un canal de vídeo para la clase MediaRecorder Surface - - -

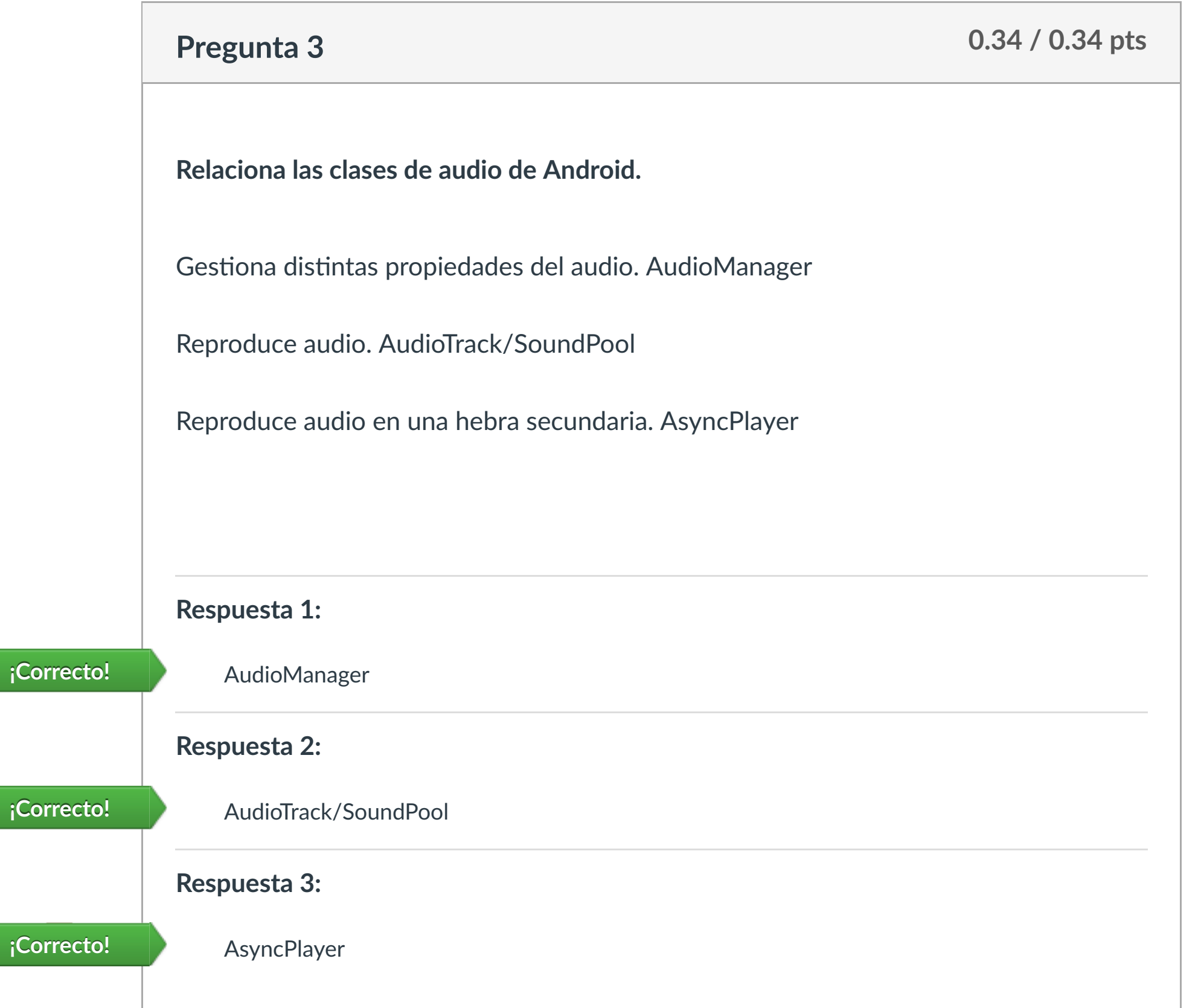

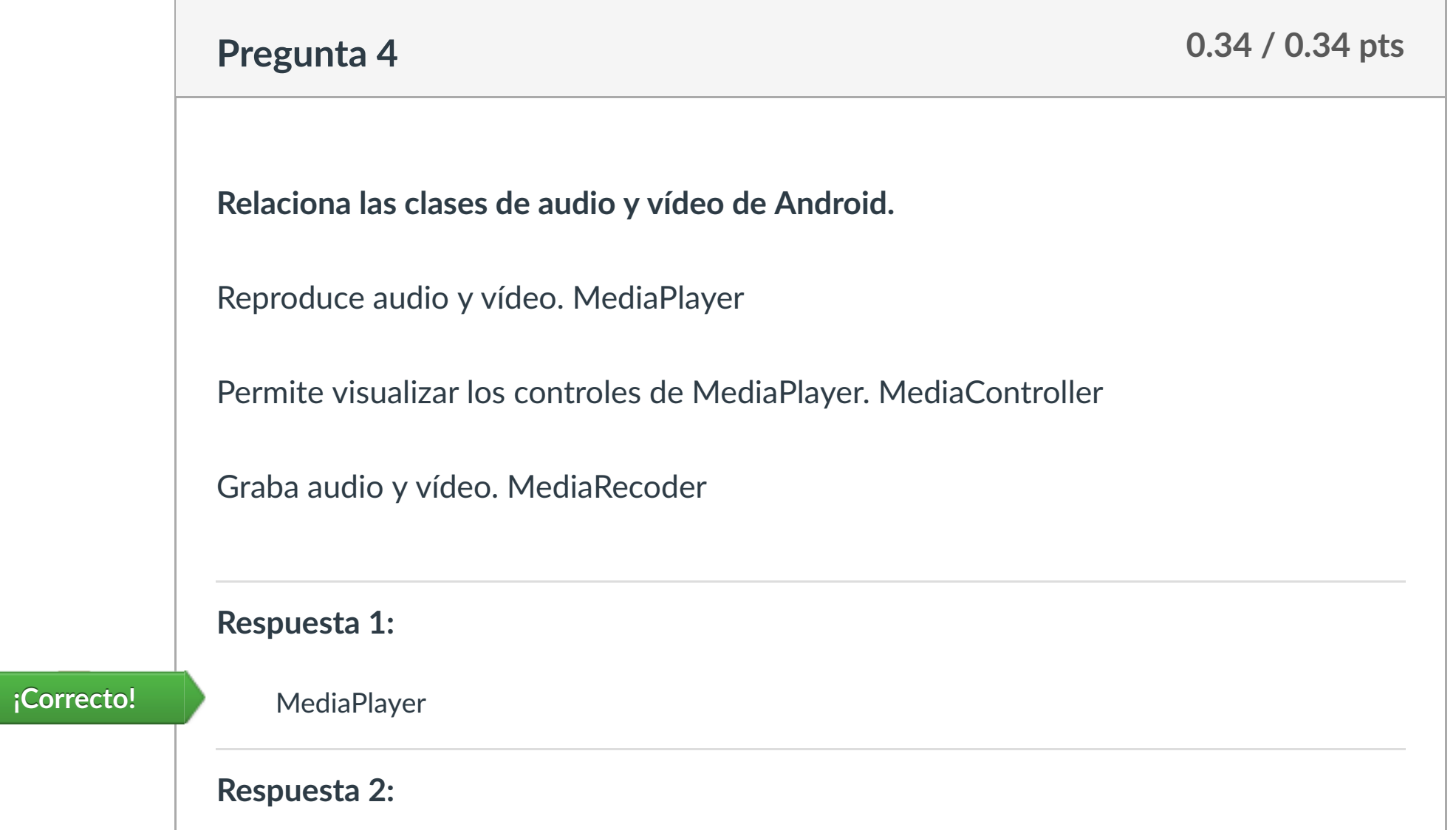

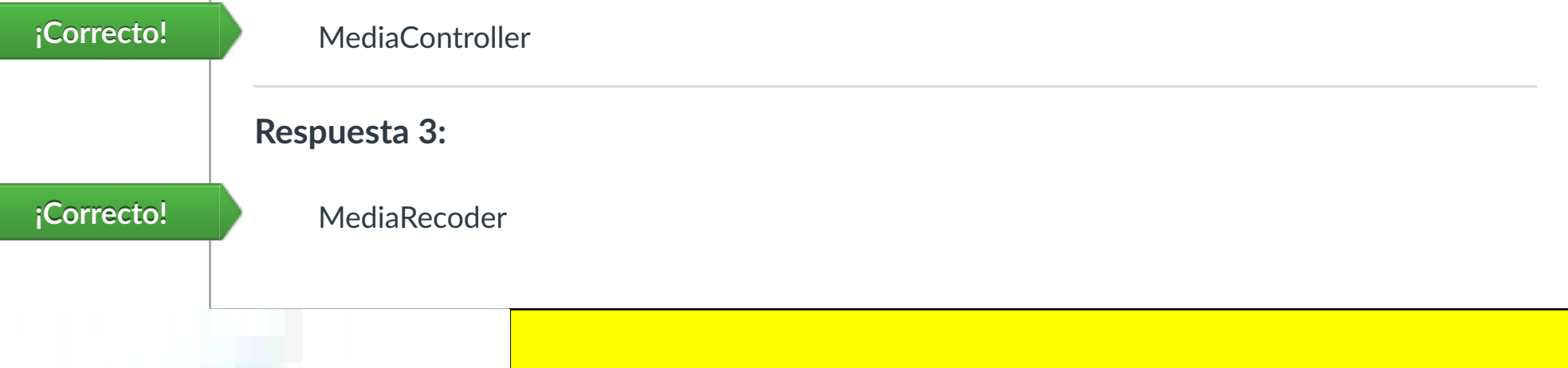

**Respuesta 1:**

**Respuesta 2:**

**0.34 / 0.34 pts Pregunta 5**

**Relaciona las definiciones con las clases de sonido de Android**

Paquete de librerías adicionales a la API que con!ene funciones complejas para video en streaming ExoPlayer Para la reproducción de clips de sonido MediaMuxer

SoundPool **¡Correcto!**

Puntaje del examen: **1.7** de 1.7

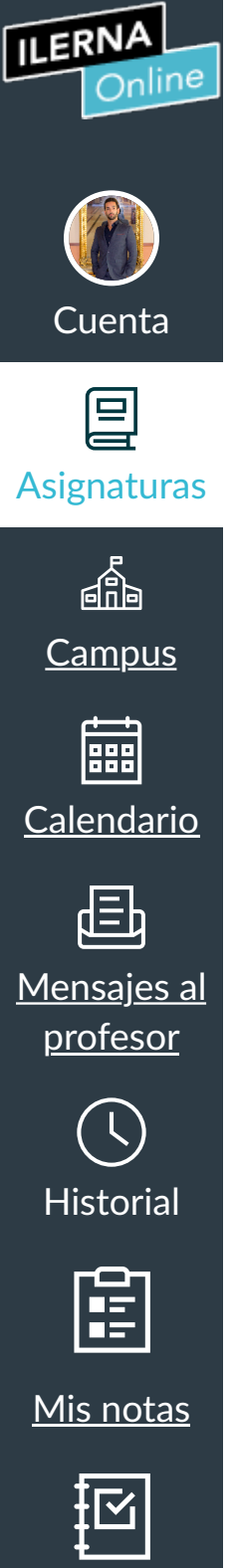

**[Inscripción](https://campus.ilerna.es/users/32818/external_tools/36)** 

**[Foros](https://campus.ilerna.es/courses/1569/discussion_topics)** 

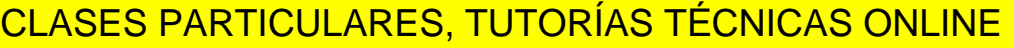

## ONLINE PRIVATE LESSONS FOR SCIENCE STUDENTS

## CALL OR WHATSAPP:689 45 44 70

## **UF2: Programación multimedia**

## **Test:**

**5- La capa de Linux Kernel…**

- a) es la última capa, donde actúa el usuario final.
- b) es la capa donde se maneja toda la magia de nuestras apps con el S.O Android.
- c) es la capa más baja. Se encarga de manejar toda la compatibilidad entre hardware.
- d) es la capa más baja. Se encarga de manejar toda la compatibilidad entre software.

**6- Una aplicación multimedia es aquella que contiene diferentes tipos de información integradas de forma coherente. Estos tipos de información pueden ser: texto, audio, vídeos, animaciones o interacciones.**

- a) Verdadero
- b) Falso

**7- Android nos proporciona una serie de Content Providers ya creados que nos permiten acceder a diferentes datos de nuestro dispositivo, como el registro de llamadas o la agenda de contactos, y también nos da la posibilidad de crear Content Providers personalizados.**

- a) Verdadero
- b) Falso

### **8- La capa System Apps…**

- a) es la última capa, donde actúa el usuario final.
- b) es la capa donde se maneja toda la magia de nuestras apps con el S.O Android.

- - -

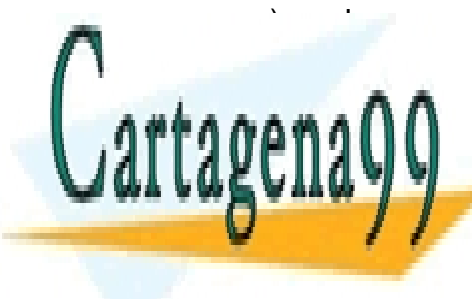

 $\epsilon$ ) es la capa más baja. Se encarga de manejar toda la compatibilidad entre manejar toda la compatibilidad entre manejar toda la compatibilidad entre manejar toda la compatibilidad entre manejar toda la compatibilidad e d) es la capa más baja. Se encarga de manejar toda la compatibilidad entre entre entre entre entre entre entre CLASES PARTICULARES, TUTORÍAS TÉCNICAS ONLINE

> ONLINE PRIVATE LESSONS FOR SCIENCE STUDENTS CALL OR WHATSAPP:689 45 44 70

www.cartagena99.com no se hace responsable de la información contenida en el presente documento en virtud al Artículo 17.1 de la Ley de Servicios de la Sociedad de la Información y de Comercio Electrónico, de 11 de julio de 2002. Si la información contenida en el documento es ilícita o lesiona bienes o derechos de un tercero háganoslo saber y será retirada.

## **UF2. Programación multimedia**

## **Test:**

## **5- Un Content Provider…**

- a) son elementos visibles cuya función es establecer la posición de los componentes gráficos de la aplicación
- b) son elementos no visibles cuya función es establecer la posición de los componentes gráficos de la aplicación
- c) es el mecanismo que permite navegar entre actividades.
- d) es el mecanismo que permite compartir los datos con otras aplicaciones, así como obtener datos de aplicaciones externas.

### **6- La clase MediaPlayer…**

- a) reproduce audio en una hebra secundaria
- b) reproduce audio y video
- c) graba audio y vídeo
- d) detecta caras de la cámara

**7- Una aplicación multimedia es aquella que contiene diferentes tipos de información integradas de forma coherente. Estos tipos de información pueden ser: texto, audio, vídeos, animaciones o interacciones.**

- a) Verdadero
- b) Falso

### **8- ¿Para qué se utiliza la siguiente línea?**

<uses-permission android:name="android.permission.CAMERA"/>

- a) Da permiso a la aplicación para conectarse a Internet
- b) Da permiso a la aplicación para poder usar la cámara. Se declara en el

- - -

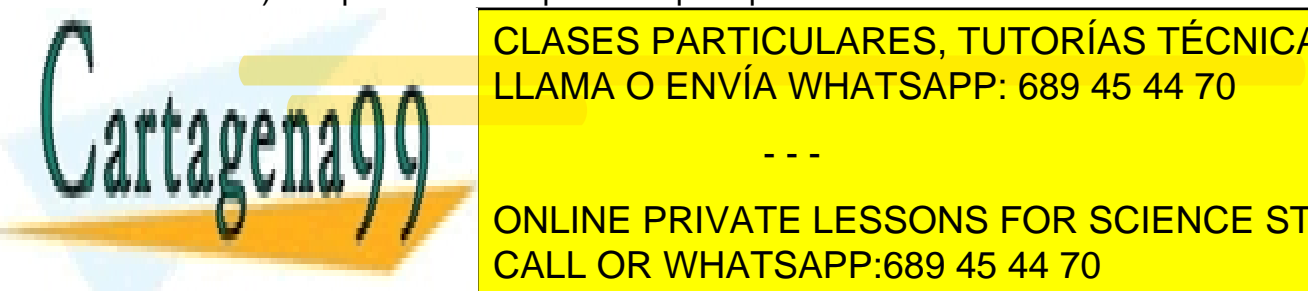

c) Da permiso a la permiso a la permiso a la aplicación para poder usar la cámara. Se declara en el permiso de<br>Se declara en el permiso de la cámara. Se declara en el permiso de la cámara. Se declara en el permiso de la c LLAMA O ENVÍA WHATSAPP: 689 45 44 70⊾ <mark>LLAMA O ENVÍA WHATSAPP</mark> CLASES PARTICULARES, TUTORÍAS TÉCNICAS ONLINE

> ONLINE PRIVATE LESSONS FOR SCIENCE STUDENTS CALL OR WHATSAPP:689 45 44 70

www.cartagena99.com no se hace responsable de la información contenida en el presente documento en virtud al Artículo 17.1 de la Ley de Servicios de la Sociedad de la Información y de Comercio Electrónico, de 11 de julio de 2002. Si la información contenida en el documento es ilícita o lesiona bienes o derechos de un tercero háganoslo saber y será retirada.

## **UF2. Programación multimedia**

## **Test:**

## **5- La clase AsyncPlayer…**

- a) reproduce audio en una hebra secundaria
- b) reproduce audio y video
- c) graba audio y vídeo
- d) reproduce vídeo

### **6- Firebase…**

- a) Es una base de datos que se encuentra en local.
- b) Es una base de datos en tiempo real que se encuentra en la nube.
- c) Es una base de datos que utiliza registros SQL
- d) Ninguna de las anteriores.

## **7- Un Content Provider…**

- a) son elementos visibles cuya función es establecer la posición de los componentes gráficos de la aplicación
- b) son elementos no visibles cuya función es establecer la posición de los componentes gráficos de la aplicación
- c) es el mecanismo que permite navegar entre actividades.
- d) es el mecanismo que permite compartir los datos con otras aplicaciones, así como obtener datos de aplicaciones externas.

### **8- La clase MediaPlayer…**

- a) reproduce audio en una hebra secundaria
- b) reproduce audio y video
- c) graba audio y vídeo
- d) detecta caras de la cámara

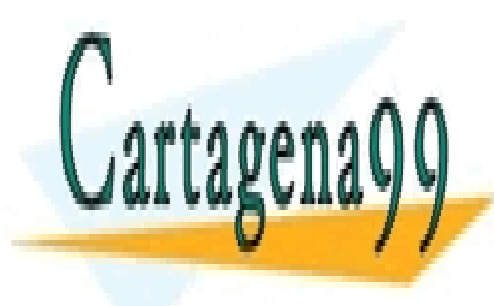

CLASES PARTICULARES, TUTORÍAS TÉCNICAS ONLINE LLAMA O ENVÍA WHATSAPP: 689 45 44 70

ONLINE PRIVATE LESSONS FOR SCIENCE STUDENTS CALL OR WHATSAPP:689 45 44 70

www.cartagena99.com no se hace responsable de la información contenida en el presente documento en virtud al Artículo 17.1 de la Ley de Servicios de la Sociedad de la Información y de Comercio Electrónico, de 11 de julio de 2002. Si la información contenida en el documento es ilícita o lesiona bienes o derechos de un tercero háganoslo saber y será retirada.

- - -